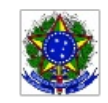

SERVIÇO PÚBLICO FEDERAL MINISTÉRIO DA EDUCAÇÃO Instituto Federal de Educação, Ciência e Tecnologia Sul-rio-grandense

## EDITAL PROEN Nº 64/2020 COORDENADOR DE TUTORIA - UAB

## HOMOLOGAÇÃO DO RESULTADO FINAL

O Pró-reitor da Pró-reitoria de Ensino (PROEN) do INSTITUTO FEDERAL DE EDUCAÇÃO, CIÊNCIA E TECNOLOGIA SUL-RIO-GRANDENSE (IFSul), em conjunto com o Chefe do Departamento de Educação a Distância e Novas Tecnologias (DETE) , no uso de suas atribuições, considerando que não houve interposição de recursos da divulgação do resultado preliminar, torna pública a HOMOLOGAÇÃO DO RESULTADO FINAL para a Seleção de Coordenador de Tutoria, a fim de atuar nos cursos ofertados no âmbito do Sistema Universidade Aberta do Brasil (UAB), na modalidade a distância, conforme segue:

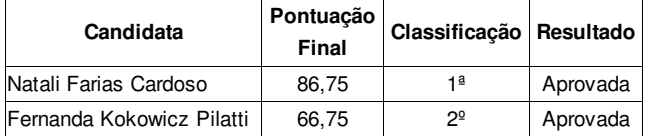

Pelotas, 05 de fevereiro de 2021.

\_\_\_\_\_\_\_\_\_\_\_\_\_\_\_\_\_\_\_\_\_\_\_\_\_\_\_\_\_\_\_\_\_ Antônio Cardoso Oliveira Chefe do Departamento de Educação a Distância e Novas Tecnologias

> \_\_\_\_\_\_\_\_\_\_\_\_\_\_\_\_\_\_\_\_\_\_\_\_\_\_\_\_\_\_\_\_\_\_\_ Veridiana Krolow Bosenbecker Em substituição de Rodrigo Nascimento da Silva Pró-reitor de Ensino

Documento assinado eletronicamente por:

. Antonio Cardoso Oliveira, CHEFE DE DEPARTAMENTO - CD4 - IF-DETE, em 05/02/2021 17:20:23.

• Veridiana Krolow Bosenbecker, DIRETOR - CD3 - IF-DIRPEI, em 05/02/2021 15:57:39.

Este documento foi emitido pelo SUAP em 05/02/2021. Para comprovar sua autenticidade, faça a leitura do QRCode ao lado ou acesse https://suap.ifsul.edu.br/autenticar-documento/ e forneça os dados abaixo:

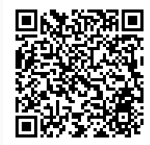

Código Verificador: 91878 Código de Autenticação: c42c909084